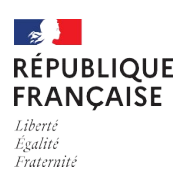

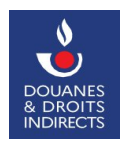

## **AUTORISATION DE FOURNITURE DE GAZOLE NON ROUTIER (GNR) AGRICOLE ET/OU FORESTIER À DESTINATION DES DISTRIBUTEURS**

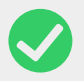

Une fois complété et après signature, ce formulaire est à envoyer par courriel au Pôle d'Action Économique (PAE) territorialement compétent : voir la fiche PAE territorialement compétents.

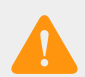

Les informations demandées sont nécessaires à la délivrance d'une autorisation. En cas d'inexactitude ou de formulaire incomplet, les services de la direction générale des douanes et droits indirects (DGDDI) seront dans l'impossibilité de traiter votre demande.

## **1. INFORMATIONS GÉNÉRALES SUR LE DISTRIBUTEUR GNR (l'ensemble des champs est requis)**

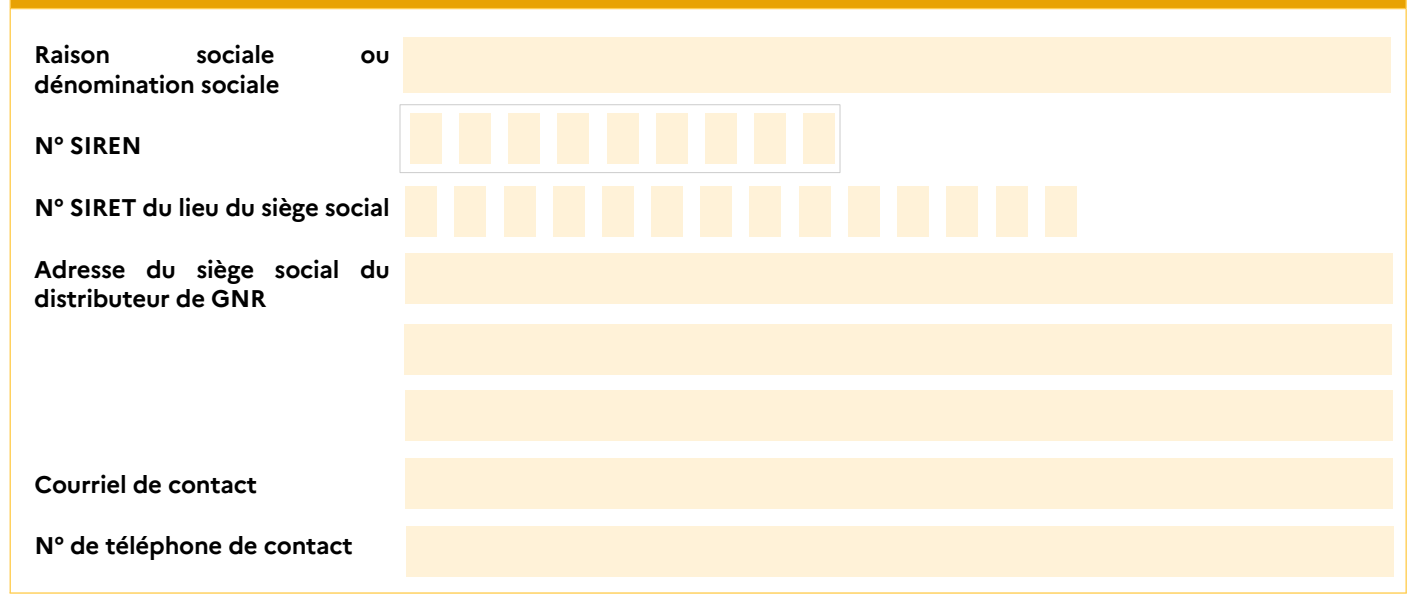

## **2. IDENTIFICATION DES ÉTABLISSEMENTS À AUTORISER DISTRIBUANT DU GNR**

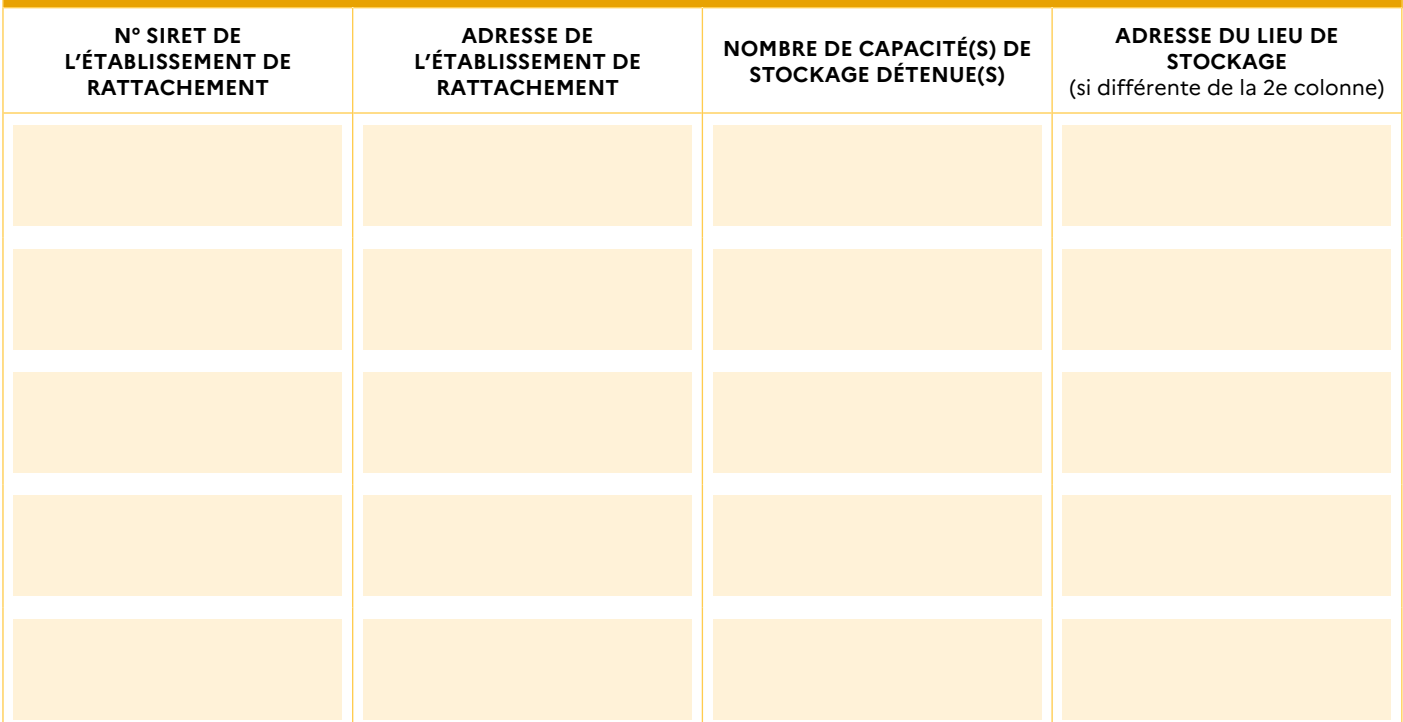

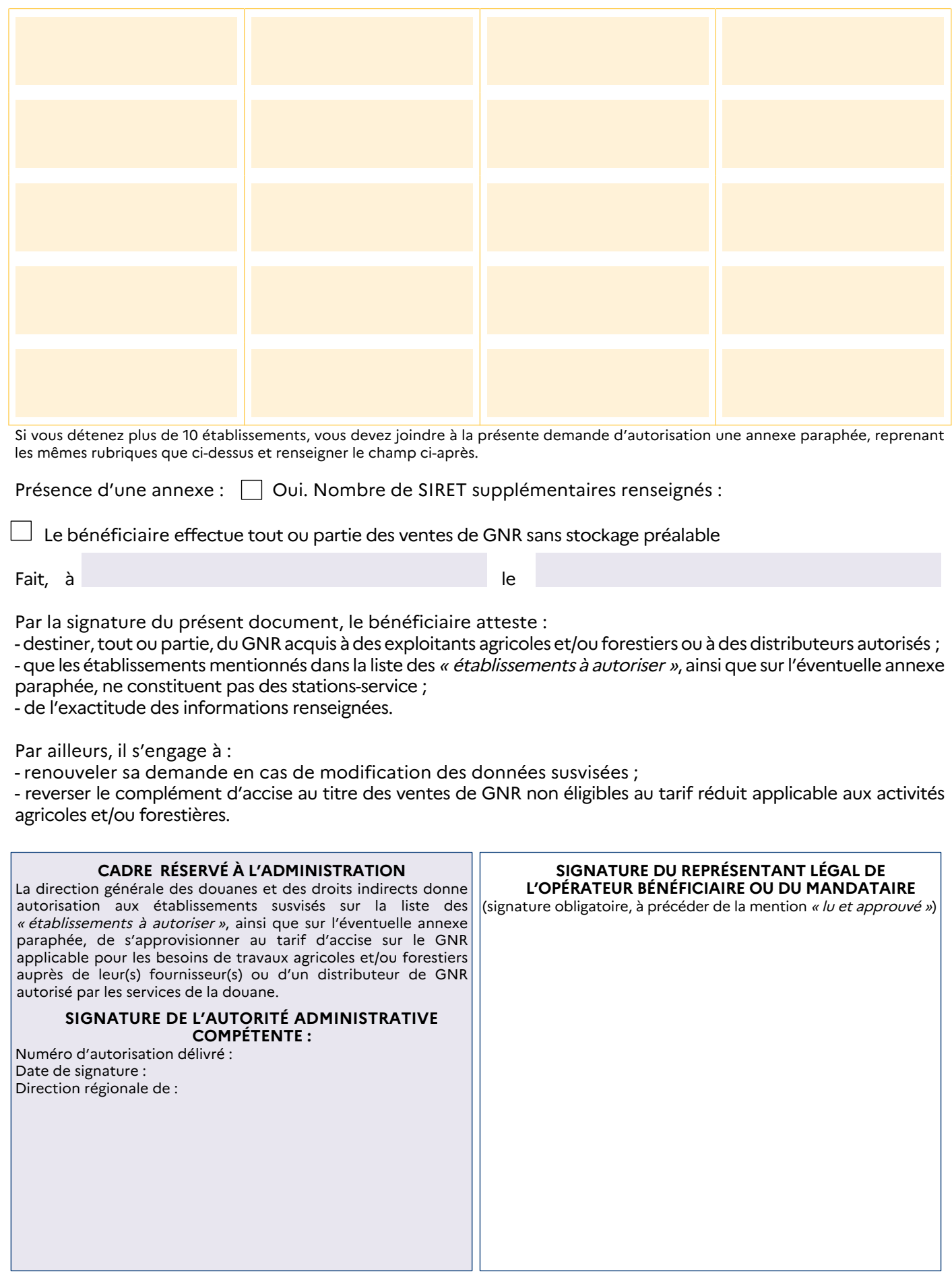

La présente autorisation ne peut pas produire d'effet avant le 1er juillet 2024.